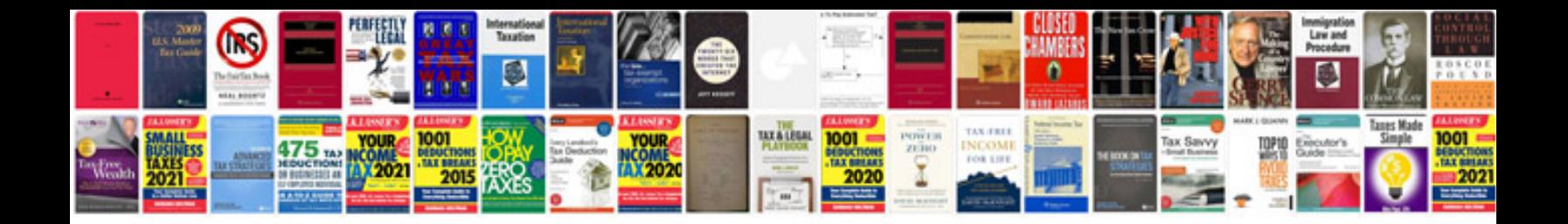

**Ups shipping document template**

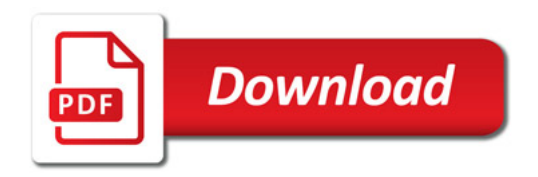

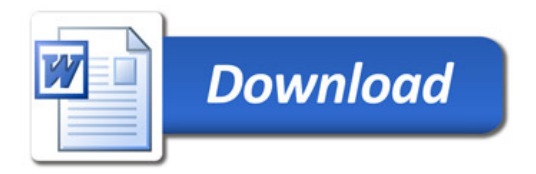